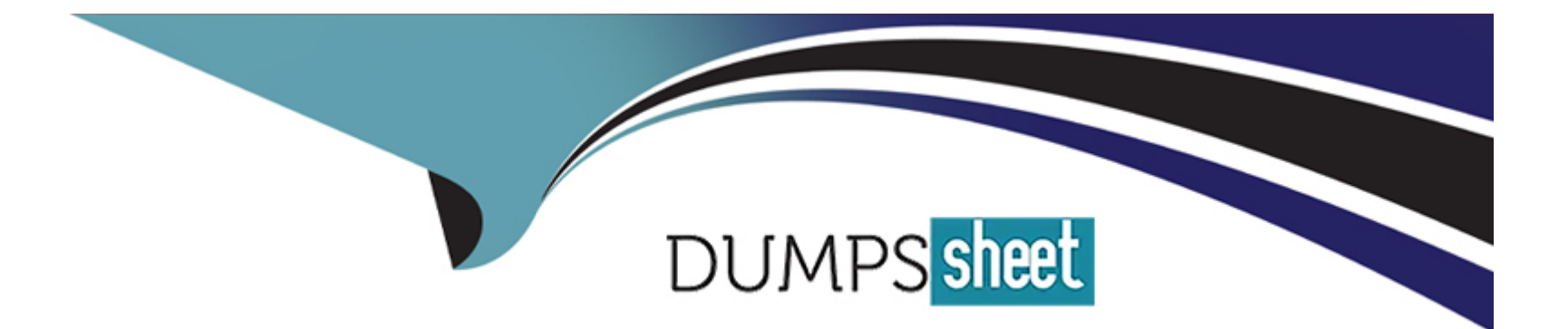

# **Free Questions for Enterprise-Integrator-6-Developer by dumpssheet**

# **Shared by Alston on 24-05-2024**

**For More Free Questions and Preparation Resources**

**Check the Links on Last Page**

# **Question 1**

#### **Question Type: MultipleChoice**

Identify the INCORRECT statement about specifying scripts in the Script mediator.

#### **Options:**

**A-** Scripts in the Script mediator can be stored in a separate file and can be referenced from the Script mediator.

- **B-** A script cannot be stored as an embedded script in the Script mediator configuration.
- **C-** The script file can be stored as a local entry.
- **D-** Script files can be stored in the registry.

### **Answer:**

B

# **Question 2**

**Question Type: MultipleChoice**

Which statement is correct about the graceful shutdown command to shut down the ESB profile?

### **Options:**

- **A-** It will discard already existing requests and start the shutdown steps immediately.
- **B** The graceful shutdown command is only available from the management console.
- **C-** Each profile uses the same key store and trust store.
- **D-** It will stop accepting new requests, process all existing requests, and then shut down.

## **Answer:**

D

# **Question 3**

### **Question Type: MultipleChoice**

Identify a possible approach to externalize endpoints in ESB profile configurations in order to avoid changes when moving artifacts between environments:

### **Options:**

**A-** Create a separate endpoints CAR file for each environment (Dev, QA, Prod) and deploy the endpoints CAR and the ESB profile configurations CAR file.

- **B-** All of the above approaches can be used for externalizing endpoints.
- C- Parameterize the endpoints values and replace those with matching endpoint values at build time using a Maven project.
- **D-** Externalize and store the endpoints in the registry and refer to them by name in the ESB profile configuration.

### **Answer:**

### B

# **Question 4**

**Question Type: MultipleChoice**

Which statement about deploying a new Synapse handler is correct?

### **Options:**

**A-** To engage the deployed Synapse handler, you need to add a new configuration to the <handlers> section to the <EI\_HOME>/conf/synapse-handlers.xml file.

**B-** All of the above.

**C-** If you have developed your handler as a non-OSGI JAR file, copy it to the directory.

**D-** If you have developed your handler as an OSGI bundle, copy it to the /dropins directory.

#### **Answer:**

B

# **Question 5**

**Question Type: MultipleChoice**

Which statement is FALSE with respect to secure vault?

#### **Options:**

**A-** When looking up secured passwords in a Synapse configuration, it is possible to use the XPath expression ,,wso2:vaultlookup('alias,) to retrieve the actual password by providing 'alias'.

**B-** Secure vault can be used to secure plain text passwords stored in ESB profile configuration files.

**C-** Secure vault uses the cipher-tool.properties files to identify the locations of the passwords in configuration U files.

**D-** Secure vault always uses the certificate in the primary keystore configured in carbon.xml to encrypt the passwords.

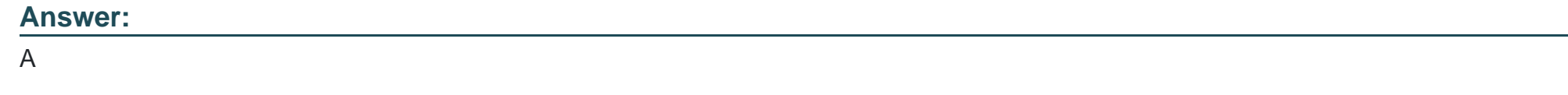

# **Question 6**

**Question Type: MultipleChoice**

Which of the following is NOT an action to take in order to tune a new ESB profile server for high performance?

# **Options:**

- **A-** Synapse configuration level settings
- **B-** JVM-level settings
- **C-** WS02 Carbon platform level settings
- **D-** OS-level settings

# **Answer:**

# **Question 7**

#### **Question Type: MultipleChoice**

If you are running two or more ESB profile servers on the same physical machine, it is necessary to offset ports. Select the correct statement that describes how to offset ports in the ESB profile.

#### **Options:**

**A-** Go to <EI\_HOME>/conf/axis2, open the axis2.xml file, and add the following top-level configuration: <Ports><Offset>2</Offsetx/Ports>

**B-** Both statement 1 and 2 are correct.

**C-** Both statement 1 and 2 are incorrect.

**D-** Go to <EI\_HOME>/conf, open the carbon.xml file, locate the following configuration and increase the Offset ^ value. <Ports><Offset></Offsetx/Ports>

#### **Answer:**

A

# **Question 8**

#### **Question Type: MultipleChoice**

Consider the following scenario: you are working on an ESB integration project, and you want to work with messages that contain PDF files as the payload. You also need to filter some messages based on the content of the PDF files. Identify the step you would need to take to fulfill this requirement.

### **Options:**

**A-** Implement a custom message formatter to work with PDF payloads and register it in the <EI\_HOME>/conf /axis2/axis2.xml file under the <messageformatter> section.

**B-** Implement a custom message builder to work with PDF payloads and register it in the <EI\_HOME>/conf /axis2/axis2.xml file under the <messagebuilder> section.

**C-** Both steps a and b are required.

**D-** WS02 ESB can handle PDF payloads by default, so there is no need to build a custom message builder/formatter.

### **Answer:**

To Get Premium Files for Enterprise-Integrator-6-Developer Visit [https://www.p2pexams.com/products/enterprise-integrator-6-develope](https://www.p2pexams.com/products/Enterprise-Integrator-6-Developer)r

For More Free Questions Visit

[https://www.p2pexams.com/wso2/pdf/enterprise-integrator-6-develop](https://www.p2pexams.com/wso2/pdf/enterprise-integrator-6-developer)er